# OBJECT-ORIENTED ETUDES

Curt Clifton
Rose-Hulman Institute of Technology

## RECALL: ITERATORS

- Can make our own iterable classes by:
  - Adding \_\_iter\_\_(self)
  - Making it return an object with a next() method
  - next() raises Stoplteration at end

#### **GENERATORS**

- A wicked cool tool for creating iterators
- Imagine writing a function to **print** all of the items that should be iterated over
  - But instead of printing, we use yield
- A function that yields instead of returning, is a generator—it returns an iterator whose next() method returns the yielded value, but remembers where it left off

### GENERATOR EXAMPLES

```
def shuffle(data):
class ShuffleIterator:
    def __init__(self, data):
                                           order = range(len(data))
                                           random.shuffle(order)
        self.data = data
        self.order = range(len(data))
                                           for itemIndex in order:
                                               yield data[itemIndex]
        random.shuffle(self.order)
        self.index = len(data)
                                      for c in shuffle(s):
    def __iter__(self):
        return self
                                           print c
    def next(self):
        if self.index == 0:
            raise StopIteration
        self.index -= 1
        itemIndex = self.order[self.index]
        return self.data[itemIndex]
s = 'Ni!'
for c in ShuffleIterator(s):
    print c
```

#### NERD SNIPING

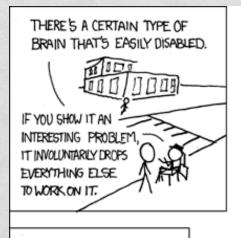

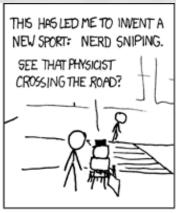

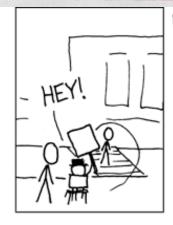

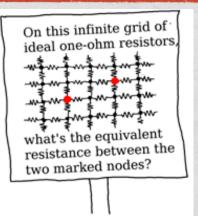

ITS... HMM. INTERESTING.
MAYBE IF YOU START WITH ...
NO, WAIT. HMM...YOU OOULD-

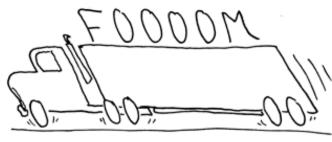

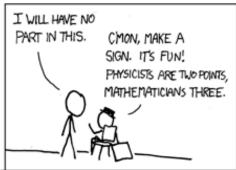

I first saw this problem on the Google Labs Aptitude Test.

A professor and I filled a blackboard without getting anywhere.

Have fun!

# OBJECT-ORIENTED ETUDES

- These aren't intended to show you good design
- They're intended to sharpen your skills
- Focus in the object-oriented etudes will be on:
  - Polymorphism
  - Method dispatch

# A WARM-UP: BOOLEANS SANS BOOLEANS

- Implement a set of classes to model booleans
- The classes must support:
  - and, or, and not with short-circuit evaluation
  - branching
- The implementation must not use any conditional expressions or statements!

#### NATURALLY

- Implement a set of classes to model natural numbers
- The classes must support:
  - addition
  - comparisons (returning Boolean instances)
- The implementation must not use any existing numeric types!

### LINKED LIST

- Implement a linked list with iterator
- Use polymorphic dispatch for all branching/decisions
- Don't use Python lists